# **What you should know by today**

CPU basic architecture

• RISC, Units, Local Memory, Registers, Instructions Registers

• Number, size, kind

**Instructions** 

• Size, kind

Data representation

• Hexadecimal, little-big endian, one's and 2's representation and computation rules.

Useful web address to find support on assembly, simulator

\_\_\_\_\_\_\_\_\_\_\_\_\_\_\_\_\_\_\_\_\_\_\_\_\_\_\_\_\_\_\_\_\_\_\_\_\_\_\_\_\_\_\_\_\_\_\_\_\_\_\_\_\_\_\_\_\_\_\_\_\_\_\_\_\_\_\_\_\_\_\_\_\_\_\_\_\_\_\_\_\_\_\_\_\_\_\_\_

Tutorials:

- Architecture, registers, instructions format
- Using the simulator

Demonstrator:

• Familiar with the alpha simulator

# **Instruction Format**

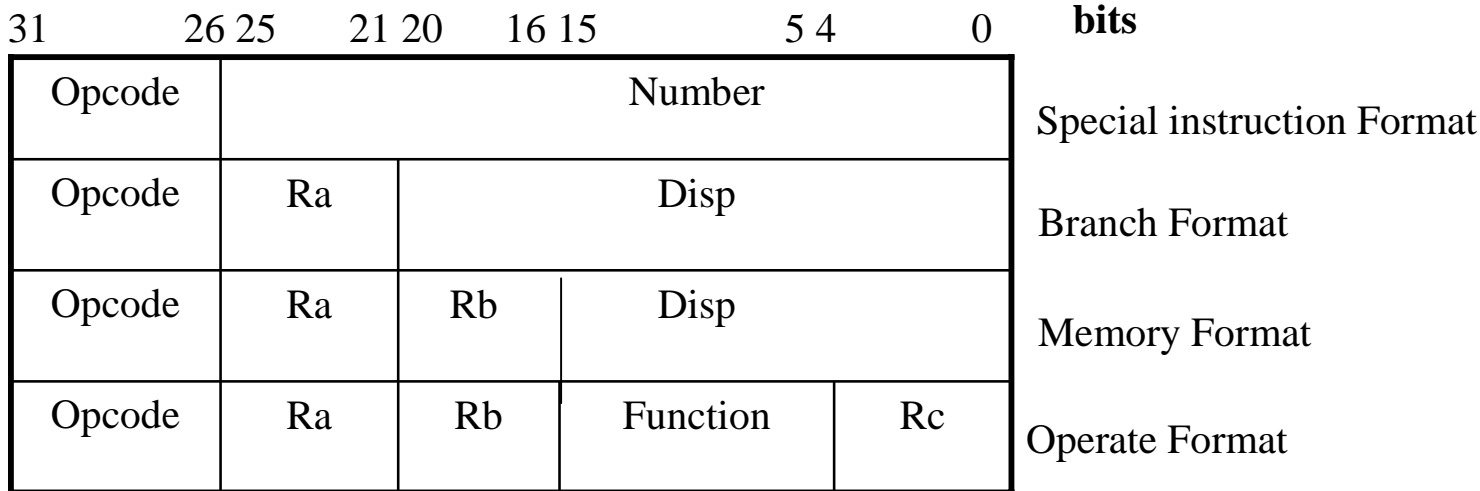

All the instructions have a 6 bit opcode stored in bits 26-31 which provides the instruction type. From there the CPU knows how to decode the instruction.

Branch instructions: *bne \$1, loop* 

- Test the value of register Ra
	- o Do nothing
	- o Do something: modify the PC (signed 21-bit PC-relative longword target displacement)

Integer instructions: *addq \$0, \$1, \$2* 

- Arithmetic and logical operations on registers
- Use Ra and Rb or a 8-bit litteral as source operand and write the result in Rc

Memory instructions:

- Move bytes,..., quadwords between Ra and memory, using Rb plus a signed 16-bit displacement as the memory adress
- Load data from memory into a register
- Store data from register into memory

*ldq \$2, 0(\$1) stl \$3, 12(\$2)* 

# **Registers**

Alpha has 32 integer registers and the same number of floating point registers. We will only focus on the integer registers.

The registers are referred to by "\$" sign followed by a number between 0 and 31 (inclusive), e.g. \$0, \$1, etc.

Each register is given a software name, which is normally used in programs. When referring to a register, a "\$" sign should precede the software name of the register, e.g.  $$T0, $S0, etc.$ 

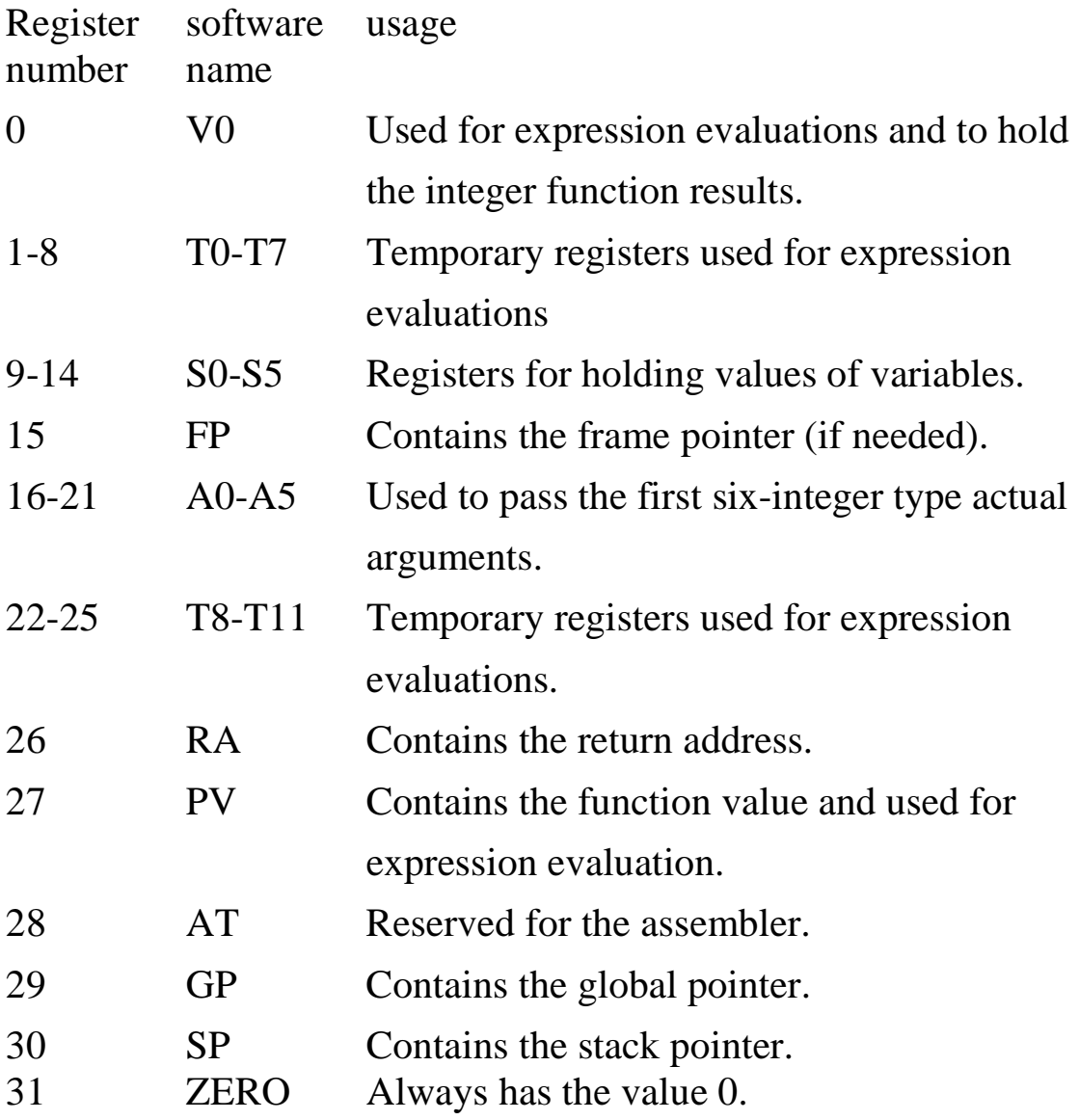

# Memory

Memory is accessed via 64-bit addressed (quadword), using either the little-endian, or optionally the big-endian byte numbering convention.

**Why are longword addresses not enough:**  $2^{32} = 4*1024*1024*1024$ **Memory addressing would be limited to 4Gbytes of memory** 

The memory of Alpha is byte addressable (The basic addressable unit in the Alpha architecture is the 8-bit byte).

Data in memory needs to be aligned according to its size (e.g data size).

An aligned datum of size  $2^n$  is stored in memory at a byte address that is a multiple of  $2^n$  (One that has n-low order zeros). That is, the last n bits of the address of the byte are zeros.

- Significant performance penalty when accessing longword operands that are not naturally aligned.
- Instructions are represented by longwords: they need to be stored at addresses multiple of 4 (bytes) which requires the memory addresses to be longword aligned.

A word 0x1234 stored in memory must be at a word-aligned address Word  $0x1234$  cannot be at address  $0x1$ , since word is a 2 bytes long entity (0x1 is not multiple of 2 !!)

• Can store a word at addresses such as  $0x$ ......4,  $0x$ .....8

• Did I forget something? -> Word:

• (least significant bit of address at 0: multiple of 2) Longword:

• (2 least significant bits of address at 0: multiple of 4) Quadword:

• (3 least significant bits of address at 0: multiple of 8)

All machines: multi-byte object is stored as a continuous sequence of byte, with the address of the object given by the smallest address of the bytes used.

Let's suppose we have a longword (of hexadecimal value 0x01234567) stored at a starting address 0x1000 (it is a quadword).

The memory should look like:

Big endian

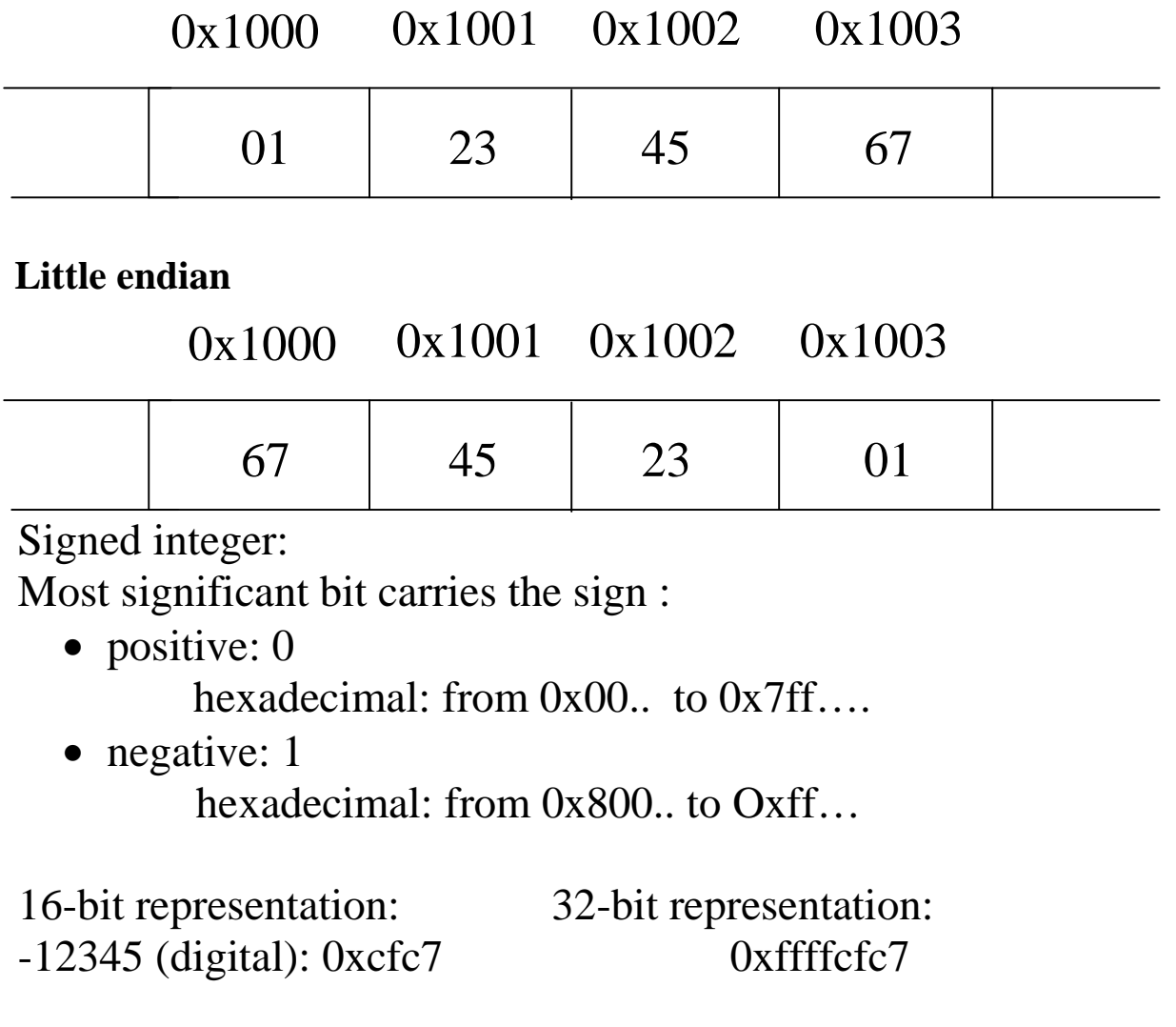

## **Little and Big Endian**

On modern machines, Memory is byte addressable Individual bytes can be referred to by an address. Values (word, longword, quadword) which need more than one byte can be referred to by the address of their low byte.

When several bytes are necessary to represent (store) a number: Little endian (least significant byte first) Big endian (Most significant byte first)

Writing numbers:

Everyday you write decimal values in big endian (most significant number first) in the base 10:

For example, twelve hundreds and thirty four is represented as:

 $1234 = 1*1000 + 2*100 + 3*10 + 4*1$ 

You could decide to write decimal values in little endian format (least significant part of the value first):

For example, twelve hundreds and thirty four could be represented as: " $1234$ " =  $1234 = 4*1 + 3*10 + 2*100 + 1*1000$ 

### **Values of the numbers are the same, it is just the way they are represented (stored) which defer.**

For big endian data: The value of a longword stored at address base is computed as byte[ $\text{base }$ ] << 24 + byte[ $\text{base }$  + 1 ] << 16  $+$  byte[ base  $+ 2$  ] <<  $8 +$  byte[ base  $+ 3$  ]

For little endian data:

The value of a longword stored at address base is computed as byte[ base  $] +$  byte[ base  $+1$  ] << 8 +  $+$  byte[ base  $+ 2$  ]  $<< 16 +$  byte[ base  $+ 3$  ]  $<< 24$ 

• Expand the previous formulae for quadwords.

# **Examples**

Store the quadword 0x0123456789abcdef in memory at starting memory address 0x1000000 (*it is a quadword address*)

| 0x1000000 |  |
|-----------|--|
| 0x1000001 |  |
| 0x1000002 |  |
| 0x1000003 |  |
| 0x1000004 |  |
| 0x1000005 |  |
| 0x1000006 |  |
| 0x1000007 |  |

 **Big endian Little endian** 

- No consistency among different computer architectures regarding storage of numbers in big endian or little endian format.
- Choose the format on the Alpha on startup, but the choice tends to be little endian
- Alpha simulator only supports this alternative.

Strings are stored as a sequence of bytes, with one character per byte.

- The end of the string is indicated by a null (zero) byte.
- Strings are always stored in big endian format
	- o The first character (stored first) at the low address end.

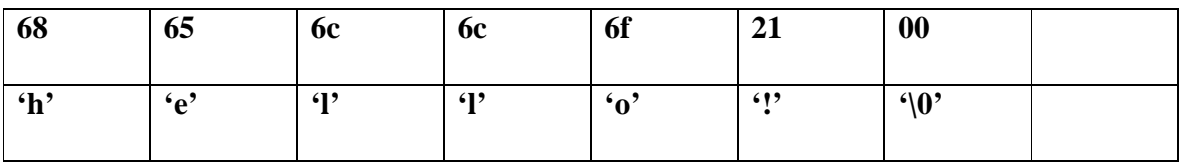

\_\_\_\_\_\_\_\_\_\_\_\_\_\_\_\_\_\_\_\_\_\_\_\_\_\_\_\_\_\_\_\_\_\_\_\_\_\_\_\_\_\_\_\_\_\_\_\_\_\_\_\_\_\_\_\_\_\_\_\_\_\_\_\_\_\_\_\_\_\_\_\_\_\_\_\_\_\_\_\_\_\_\_\_\_\_\_\_ CompSci.210.T.S1 2004

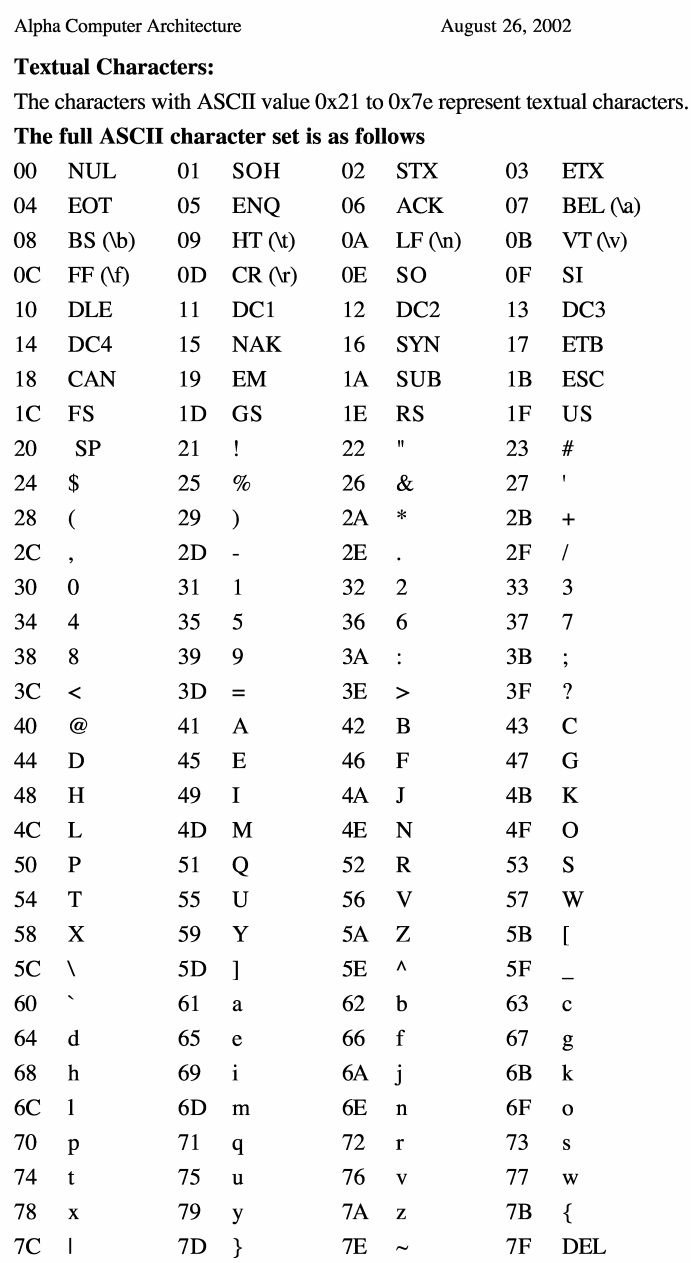

 $\mathcal{L}$ ÷.

Page 12

### **The 2's complement representation**

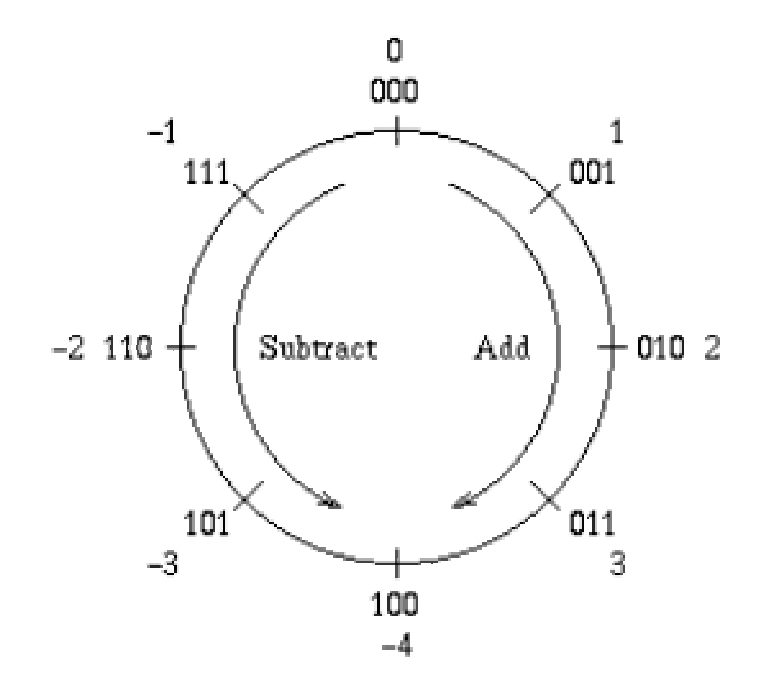

To add, subtract, or multiply two complement numbers, we just perform the operation as if the numbers are unsigned, and throw away any additional bits generated. To perform negation, form the ones complement (subtract from all ones (the representation of -1), then add 1.

Suppose we have n bits. We can represent numbers between  $-2^{n}$ -1 and  $+(2^{n}-1)$ 

1). For example if n is 8, we represent numbers between -128 and +127.

- A positive number x is represented as itself, x.
- 0 is represented as itself, 0.
- A negative number -x is represented as:
- $((1 \leq n) 1) x + 1$  (i.e.  $(2^{n} 1) x + 1$ ).

Now  $(1 \ll n)$  - 1 or  $2^n$  - 1 is the bit pattern 1111...11, and it is easy to subtract a number from this value in binary, because it is just a matter of interchanging  $0$ 's and  $1$ 's.

For example -30 is represented as  $11111111 - 00011110 + 1 = 11100001 + 1 =$ 11100010.

\_\_\_\_\_\_\_\_\_\_\_\_\_\_\_\_\_\_\_\_\_\_\_\_\_\_\_\_\_\_\_\_\_\_\_\_\_\_\_\_\_\_\_\_\_\_\_\_\_\_\_\_\_\_\_\_\_\_\_\_\_\_\_\_\_\_\_\_\_\_\_\_\_\_\_\_\_\_\_\_\_\_\_\_\_\_\_\_

### **Exercise**

What is the bit pattern for decimal 42 and -42 as 8 bit two's complement numbers?

## **Unsigned integers representation**

Given 8 bits, we can interpret the bit patterns 00000000, 00000001, 00000010, 00000011, ...11111110, 11111111 as unsigned integers 0, 1, 2, 3, ... 254, 255 (decimal). With this interpretation, we cannot represent integers outside the range 0 ... 255. We can have a similar representation if we have more bits.

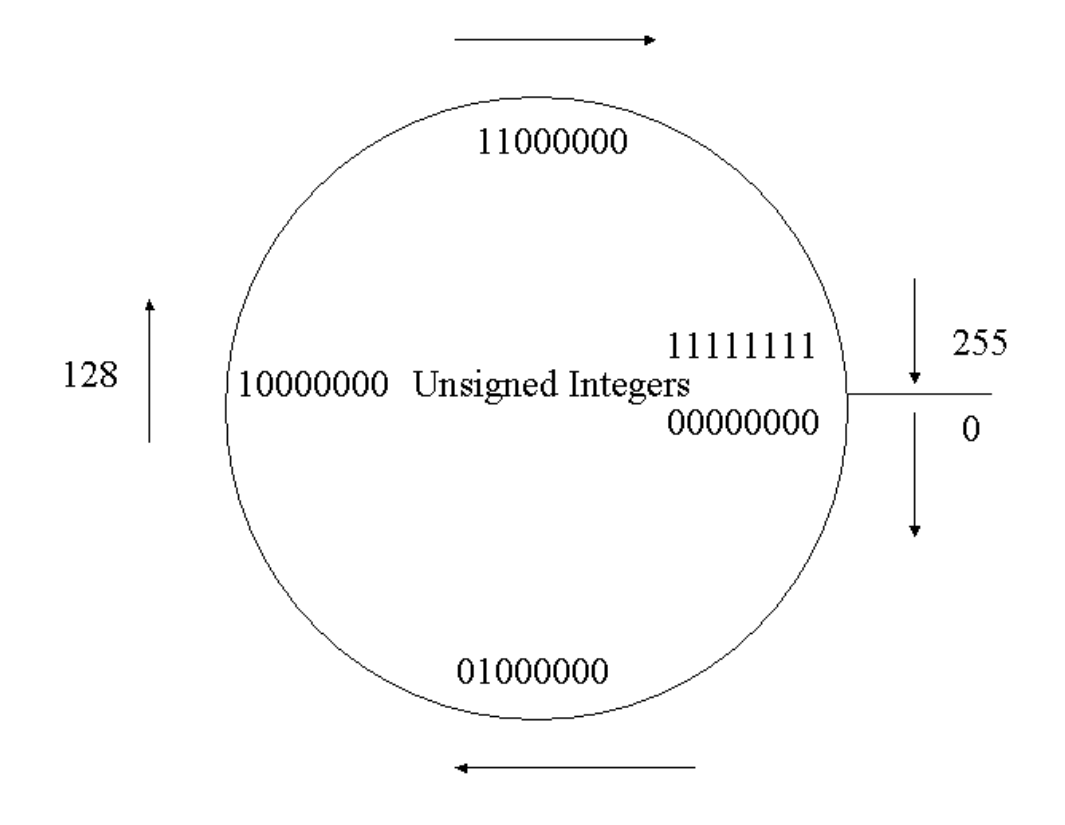

Suppose we have n bits. We can represent numbers between 0 and  $2<sup>n</sup>$  - 1. For example if n is 8, we represent numbers between 0 and 255. For example, decimal 30 is  $16 + 8 + 4 + 2$ , and so is represented as the bit pattern 00011110.

\_\_\_\_\_\_\_\_\_\_\_\_\_\_\_\_\_\_\_\_\_\_\_\_\_\_\_\_\_\_\_\_\_\_\_\_\_\_\_\_\_\_\_\_\_\_\_\_\_\_\_\_\_\_\_\_\_\_\_\_\_\_\_\_\_\_\_\_\_\_\_\_\_\_\_\_\_\_\_\_\_\_\_\_\_\_\_\_

## **Data representation examples**

Find the hexadecimal representation for 12345:

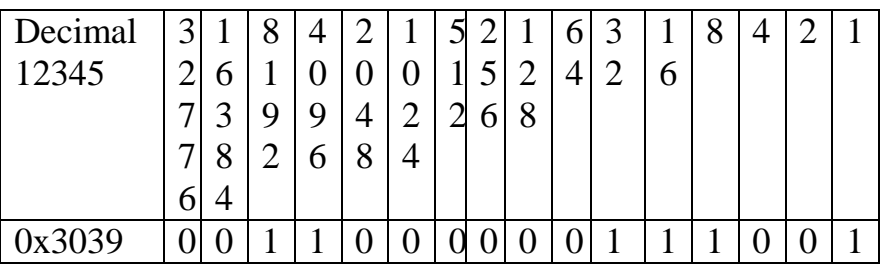

\_\_\_\_\_\_\_\_\_\_\_\_\_\_\_\_\_\_\_\_\_\_\_\_\_\_\_\_\_\_\_\_\_\_\_\_\_\_\_\_\_\_\_\_\_\_\_\_\_\_\_\_\_\_\_\_\_\_\_\_\_\_\_\_\_\_\_\_\_\_\_\_\_\_\_\_\_\_\_\_\_\_\_\_\_\_\_\_

 $12345 = 8192 + 4096 + 32 + 16 + 8 + 1$ 

Compute 2's representation for –12345:

 $0x11111111111111 - 0x0011000000111001 + 1$ 

 - ----------------------------------  $+$  ---------------------------------

1100|1111|1100|0111

0xcfc7

## **Extending an hexadecimal number to 64 bits**

## **Represent the signed hexadecimal word 0x9876 as 3 bytes hexadecimal number**

 $0x9876: 1001 1000 0111 0110: -2^15 + 2^12+$ 0xff9876: 1111 1111 1001 1000 0111 0110:

 $-2^22+2^22+2^21+2^20+2^19+...+2^15+2^12+.... =$  $-2^22 +2^21 + \ldots$  = -2^21 +2^20+………………………….. =

 $-2^{\lambda}16+2^{\lambda}15+2^{\lambda}12+\ldots$  =  $\overline{-2^{15}+2^{12}+......} =$ 0x9876

Extends this work to obtain the hexadecimal representation of the word 0x9876 as an hexadecimal longword